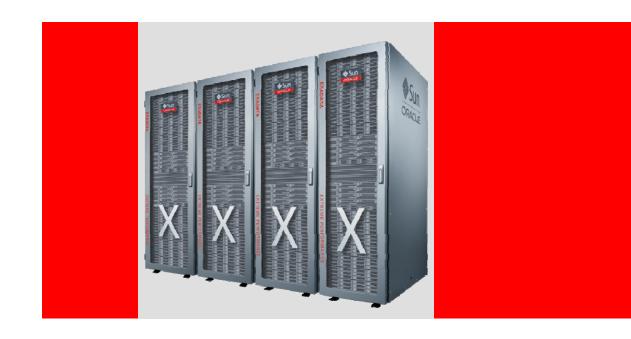

# **ORACLE®**

**Exadata MAA Best Practices Series Session 12: Exadata Patching & Upgrades** 

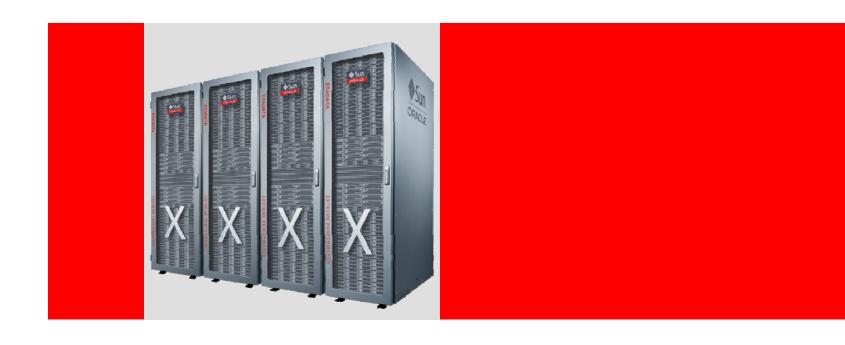

## **ORACLE®**

# **Exadata MAA Best Practices Series Session 12: Exadata Patching & Upgrades**

Doug Utzig
Exadata and MAA Best Practices

#### **Exadata MAA Best Practices Series**

- E-Business Suite on Exadata
- 2. Siebel on Exadata
- 3. PeopleSoft on Exadata
- 4. Exadata and OLTP Applications
- 5. Using Resource Manager on Exadata
- 6. Migrating to Exadata
- 7. Using DBFS on Exadata
- 8. Exadata Monitoring
- 9. Exadata Backup & Recovery
- 10. Exadata MAA
- 11. Troubleshooting Exadata
- 12. Exadata Patching & Upgrades
- 13. Exadata Health Check

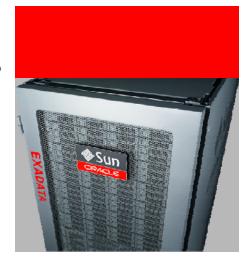

### **Assumptions and Terminology**

- MAA Oracle Maximum Availability Architecture
- GI Grid Infrastructure
- RAC Oracle Real Application Clusters
- ASM Oracle Automatic Storage Management
- PSU Patch set update
- CPU Critical patch update
- BP Bundle Patch

- MOS My Oracle Support
- ULN Unbreakable Linux Network
- OEL Oracle Enterprise Linux
- IB InfiniBand
- OFED OpenFabrics Enterprise Distribution

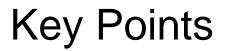

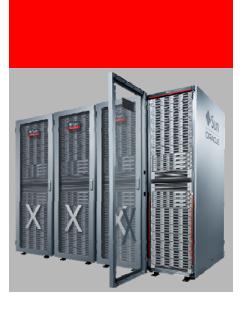

- Exadata has three layers that require software maintenance
- 2. Develop plan to patch routinely
- 3. Evaluate patches in a proper test environment

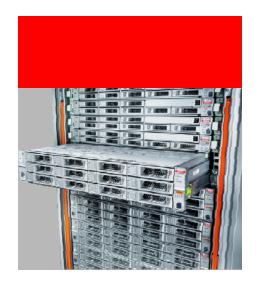

#### Key Point #1

Exadata has three layers that require software maintenance

Business value
All necessary software to patch Exadata comes
from Oracle

# **Exadata Architecture Review**

# Database Grid Database Servers •Firmware / OS •Oracle GI / RDBMS Other Components Ethernet switch Power distribution KVM

### **Exadata Storage Server Patching**

- Single patch download
  - Install nothing but this patch
  - README and Support Note
- Convenience Pack for database servers
- patchmgr installed
  - Rolling
  - Non-rolling

#### **Exadata Database Server Patching**

Oracle Database Server (RDBMS) and Grid Infrastructure

- Bundle patch (e.g. 11.2.0.1 DB\_BP8, GI\_BP4)
  - Installs on top of base release + patch set using OPatch
  - Cumulative
  - Includes recent PSU / CPU
  - OPatch installed
- Other patches
  - Recommended patches in 888828.1 (EBS R12 bundle patch)
  - One-offs allowed

#### **Exadata Database Server Patching**

**Operating System (OEL) and Firmware** 

- Customer maintained to allow flexibility
  - Any software from any source, <u>however</u>
    - DB software requirements must be met (888828.1)
    - Only shipped images/versions tested
- Convenience Pack (CP)
  - OFED, Firmware, OSW, configuration
  - Requires original kernel version for some updates (OFED)

#### **Exadata Database Server Patching**

**Operating System (OEL) and Firmware Recommendation** 

- Keep in step with CP
- Match InfiniBand OFED and HCA
- Do not automatically update database server OS kernel
  - Will break OFED compatibility
  - OFED 1.4.2-14 example kernel-<u>2.6.18-128.7.1.0.1</u>.el5.x86\_64 requires ofa-<u>2.6.18-128.7.1.0.1</u>.el5-1.4.2-14.x86\_64

## InfiniBand Switch Patching

- Supplied via My Oracle Support
  - Only update via this patch
- Currently no dependency on other components
  - 888828.1 and patch READMEs will indicate dependencies

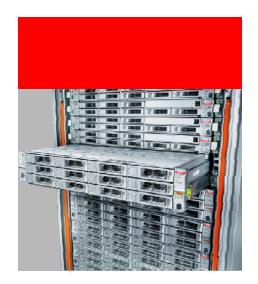

#### Key Point #2

Develop a plan to patch routinely

Business value
You receive the benefit of fixes provided to all
Exadata customers

#### **Deciding to Patch**

- Current version
  - Note 888828.1 (11.2), Note 835032.1 (11.1)
- Patch release frequency (subject to change without notice)
  - Storage every 3 months
  - Database BP
    - 11.2.0.2 monthly
    - 11.2.0.1 every 2 months
  - InfiniBand switch yearly

#### **Deciding to Patch**

- Planning
  - READMEs document fixed issues
  - Support Note 888828.1 Exadata Critical Issues

| Stage                              | General Recommendation                                      |
|------------------------------------|-------------------------------------------------------------|
| Production and late pre-production | Every patch not mandatory Wait for field experience to grow |
| Early pre-production or evaluation | Keep current with latest release                            |

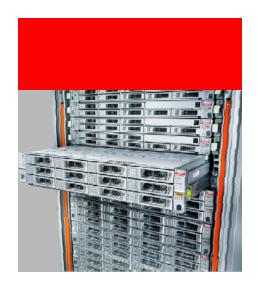

#### Key Point #3

Evaluate patches in a proper test environment

Business value Proper patch testing ensures predictable installation and stability

# Patch Installation and Testing Guidelines

- 1. Review patch documentation
  - README and referenced Support Notes
- 2. Validate in test environment
  - Verify patch installation (HealthCheck Note 1070954.1)
  - Verify functionality and performance
  - Automate
  - Define and test fallback plans
- 3. Apply in production environment
  - Data Guard Standby-First Patch Apply
  - Monitor for regressions

Support Note 1262380.1

#### **README Gems**

"This patch is RAC Rolling Installable"

"This patch is Data Guard Standby-First Installable"

"This will replace the dostep.sh file with a new file containing work around for the two bugs"

"9654983 DATABASE PSU 11.2.0.1.2 (INCLUDES CPUJUL2010) "

"Do not edit any log file or open them in writable mode."

"This will cause the patch application to fail and corrupt the Cell."

#### **Test Environment**

- Ideal characteristics
  - Equivalent to production environment
    - Primary database
    - Standby database
    - Middle tier
  - Full data set w/ identical schema stats
  - Workload framework to mimic production

#### **Test Environment**

Not ideal, but still useful

| Test Env    | Comments                                                                                    |
|-------------|---------------------------------------------------------------------------------------------|
| Shared DBM  | Shared test resource for multiple production                                                |
| Smaller DBM | No production scale performance test                                                        |
| Older DBM   | No production scale performance test<br>No firmware patching test                           |
| Non-DBM     | Allows only database server patch installation test<br>No Exadata Storage Server patch test |

#### **Patch Installation Methods**

- Exadata Storage Server software
  - Rolling patch apply
  - Non-rolling patch apply
- Database Server Oracle software
  - RAC Rolling Installable
  - OPatch Automation
  - Enterprise Manager Installable
  - Data Guard Standby-First Installable

#### **Cell Patch Installation**

patchmgr installed (up to 2 hours per cell)

| Method      | Downtime            | Patching time          |
|-------------|---------------------|------------------------|
| Rolling     | None                | Up to 2 hours per cell |
| Non-Rolling | Up to 2 hours total | Up to 2 hours total    |

## **Non-Rolling Patch Apply**

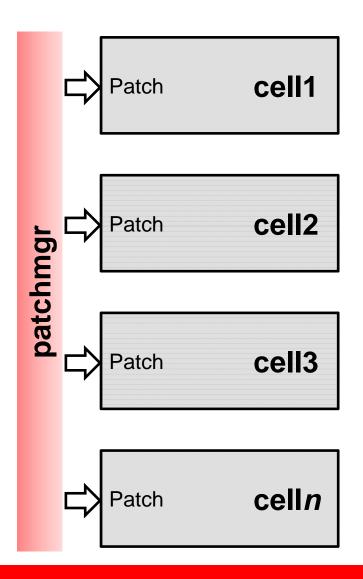

- Benefits
  - Least total patching time
  - No risk to single disk failure
- Consider
  - Database outage
  - Failed patch install on multiple cells

## **Rolling Patch Apply**

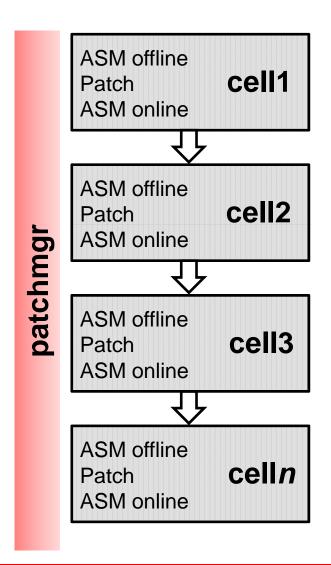

- Benefits
  - No database downtime
  - No extra free space required
- Consider
  - ASM high redundancy to reduce risk of disk failure
  - Up to 2 hours per cell
  - Requires
    - 11.2.0.2 or
    - 11.2.0.1 DB\_BP6 + GI\_BP4

#### **Database Bundle Patch Installation**

- OPatch installed
- Reduce downtime and risk
  - RAC Rolling
  - OPatch automation
  - Enterprise Manager
  - Data Guard Standby-First
- Automatic Workload Management
  - Configure services and connection failover

### **RAC** Rolling Installable

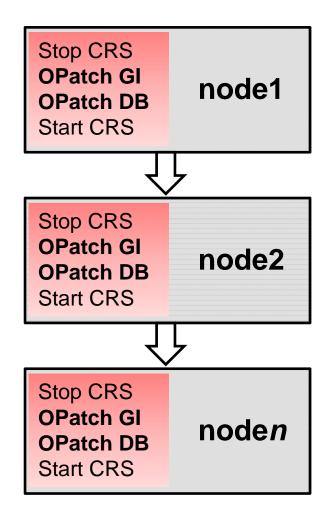

- Benefits
  - No database-wide downtime
- Consider
  - All 11.2.0.2 BPs
  - 11.2.0.1
    - Starting with DB\_BP7, on top of DB\_BP5 or later

#### **OPatch Automation**

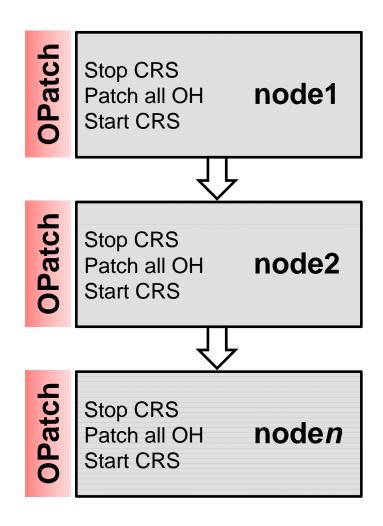

- Benefits
  - No database-wide downtime
  - Single command per node
- Consider
  - 11.2.0.2 BP2 or later

#### **Enterprise Manager Installable**

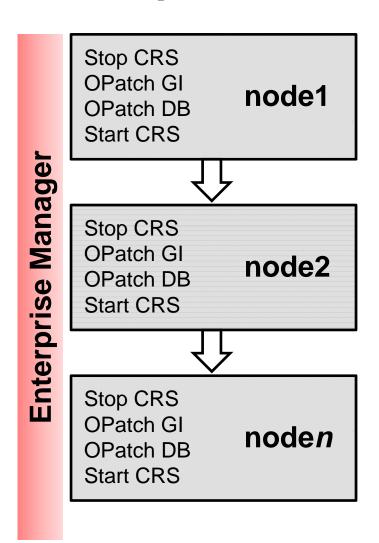

- Benefits
  - No database-wide downtime
  - EM managed using Provisioning Pack
- Consider
  - Support Note 1265998.1

#### **Data Guard Standby-First Installable**

- Data Guard Standby-First Installable
  - Apply BP to standby and test before applying to primary
  - Support Note 1265700.1
- Snapshot standby and Real Application Testing
  - Evaluate patch on read write database and simulate production workload

#### **Patch Installation**

#### Recommendations

- Run Exadata Healthcheck after patching.
- Patch during low workload.
- Use ASM high redundancy.
- Configure Automatic Workload Management

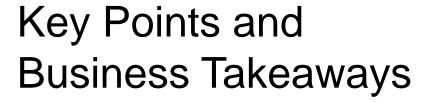

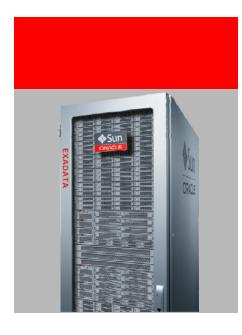

**Key Points** 

- Exadata has three layers that require software maintenance
- 2. Develop plan to patch routinely
- 3. Evaluate patches in a proper test environment

#### **Business Takeaways**

- #1: All necessary software to patch Exadata comes from Oracle
- #2: You receive the benefit of fixes provided to all Exadata customers
- #3: Proper patch testing ensures predictable installation and stability

#### **Resources and References**

- Latest Exadata software (Note 888828.1)
- Exadata Testing and Patching Practices (Note 1262380.1)
- Exadata Healthcheck (Note 1070954.1)
- Data Guard Standby-First Patch Apply (Note 1265700.1)
- Enterprise Manager Patch Apply (Note 1265998.1)
- Patch READMEs

#### **Best Practices**

#### Additional Resources sponsored by MAA and X-Team

- MAA and Exadata OTN website contains best practices and different architectural solutions
  - MAA OTN website: <a href="http://www.oracle.com/technetwork/database/features/availability/maa-090890.html">http://www.oracle.com/technetwork/database/features/availability/maa-090890.html</a>
  - Sun Oracle Database Machine and Exadata OTN website http://www.oracle.com/technetwork/database/exadata/index-089737.html
- Openworld presentations
  - http://openworld.vportal.net

#### **Sponsors**

#### **Exadata MAA Team and X Team**

- Operational and Configuration best practices
  - Optimized and integrated for Exadata
  - Generic practices for other platforms
  - Examples: Migration, Backup/Recovery, Monitoring, Troubleshooting, Patching, MAA, Consolidation, Active Data Guard, Cloning/Reporting, Application Failover
- Applications MAA and Scalability
  - Optimized and integrated for Exadata and Exalogic
  - Examples: E-Business Suite, Siebel, Peoplesoft, Fusion Middleware
- Exadata Strategic Reference Program

# Hardware and Software Engineered to Work Together